**Utilisation de la méthode "PERT" avec l'aide d'une calculatrice électronique pour l'établissement et la mise à jour de programmes d'études, d'exécution et d'engagements financiers relatifs à la réalisation de grands travaux**

Autor(en): **Cosmetatos / Aubry**

Objekttyp: **Article**

Zeitschrift: **Bulletin technique de la Suisse romande**

Band (Jahr): **91 (1965)**

Heft 17

PDF erstellt am: **11.07.2024**

Persistenter Link: <https://doi.org/10.5169/seals-67672>

# **Nutzungsbedingungen**

Die ETH-Bibliothek ist Anbieterin der digitalisierten Zeitschriften. Sie besitzt keine Urheberrechte an den Inhalten der Zeitschriften. Die Rechte liegen in der Regel bei den Herausgebern. Die auf der Plattform e-periodica veröffentlichten Dokumente stehen für nicht-kommerzielle Zwecke in Lehre und Forschung sowie für die private Nutzung frei zur Verfügung. Einzelne Dateien oder Ausdrucke aus diesem Angebot können zusammen mit diesen Nutzungsbedingungen und den korrekten Herkunftsbezeichnungen weitergegeben werden.

Das Veröffentlichen von Bildern in Print- und Online-Publikationen ist nur mit vorheriger Genehmigung der Rechteinhaber erlaubt. Die systematische Speicherung von Teilen des elektronischen Angebots auf anderen Servern bedarf ebenfalls des schriftlichen Einverständnisses der Rechteinhaber.

# **Haftungsausschluss**

Alle Angaben erfolgen ohne Gewähr für Vollständigkeit oder Richtigkeit. Es wird keine Haftung übernommen für Schäden durch die Verwendung von Informationen aus diesem Online-Angebot oder durch das Fehlen von Informationen. Dies gilt auch für Inhalte Dritter, die über dieses Angebot zugänglich sind.

Ein Dienst der ETH-Bibliothek ETH Zürich, Rämistrasse 101, 8092 Zürich, Schweiz, www.library.ethz.ch

# **http://www.e-periodica.ch**

Fr. 44.

vente au

# BULLETIN TECHNIQUE DE LA SUISSE ROMANDE

Paraissant tous les <sup>15</sup> jours

REDACTION

#### ORGANE OFFICIEL

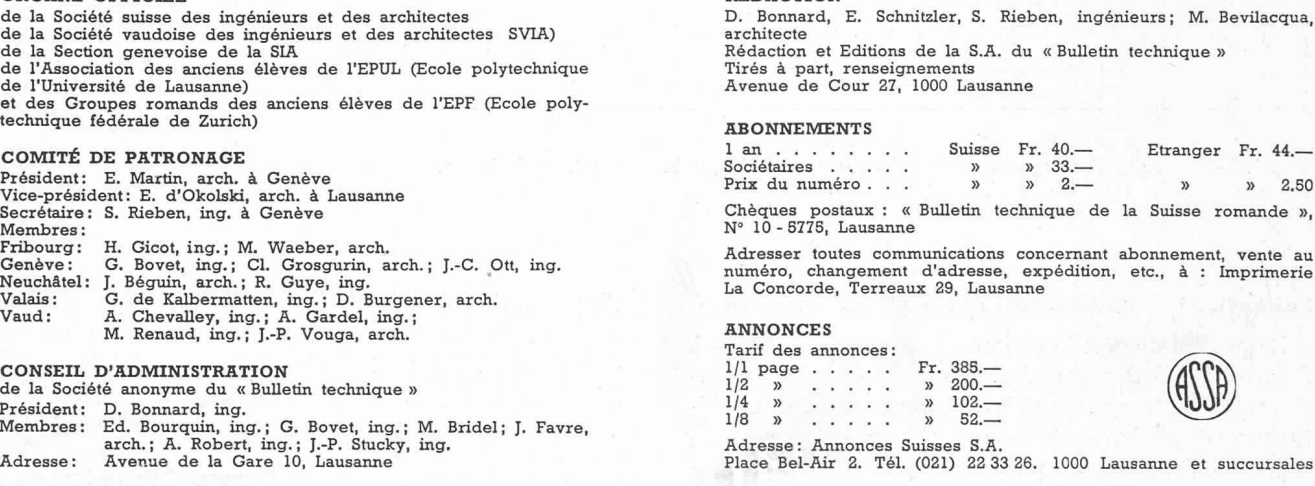

#### **SOMMAIRE**

Utilisation de la méthode PERT avec l'aide d'une calculatrice électronique pour l'établissement et la mise à jour de programmes d'études, d'exécution et d'engagements financiers relatifs à la réalisation de grands travaux,

# UTILISATION DE LA METHODE « PERT »

# AVEC L'AIDE D'UNE CALCULATRICE ÉLECTRONIQUE POUR L'ÉTABLISSEMENT ET LA MISE À JOUR DE PROGRAMMES D'ÉTUDES, D'EXÉCUTION ET D'ENGAGEMENTS FINANCIERS RELATIFS À LA RÉALISATION DE GRANDS TRAVAUX

par MM. COSMETATOS et AUBRY, ingénieurs <sup>à</sup> la Société Générale pour l'Industrie, Genève

#### Introduction

L'architecte et l'ingénieur civil n'accordent bien vent qu'une attention très restreinte à celle de leurs activités qui consiste <sup>à</sup> établir et <sup>à</sup> tenir <sup>à</sup> jour les grammes des études, des travaux et des engagements financiers relatifs aux ouvrages qu'ils conçoivent et truisent.

L'importance des programmes dans la construction n'est pourtant pas <sup>à</sup> démontrer. Rappelons simplement qu'une de leurs fonctions est de servir de base à l'estimation des délais de réalisation. Il n'est pas nécessaire non plus d'insister sur l'utilité d'en pousser l'étude le plus loin possible. Personne, en effet, ne conteste qu'un gramme suffisamment détaillé permet, dans la plupart des cas, de réaliser des économies de temps, de maind'œuvre el de matériaux.

Cependant, l'étude approfondie des programmes est une tâche qui devient souvent complexe, si l'on utilise <sup>à</sup> cet effet les méthodes traditionnelles. D'autre part, la mise <sup>à</sup> jour des programmes très détaillés est longue et difficile.

Pour faciliter ces études et ces mises <sup>à</sup> jour, des moyens nouveaux ont été développés au cours de ces dernières années, notamment aux Etats-Unis. Un de ces moyens, la méthode PERT (Programme Evaluation and Review Technique), connaît actuellement un succès considérable.

Après un bref rappel des avantages de cette méthode, on trouvera, dans les pages qui suivent, la description d'une forme pratique de son application au domaine des grands travaux, telle qu'elle a été récemment développée pour un aménagement routier.

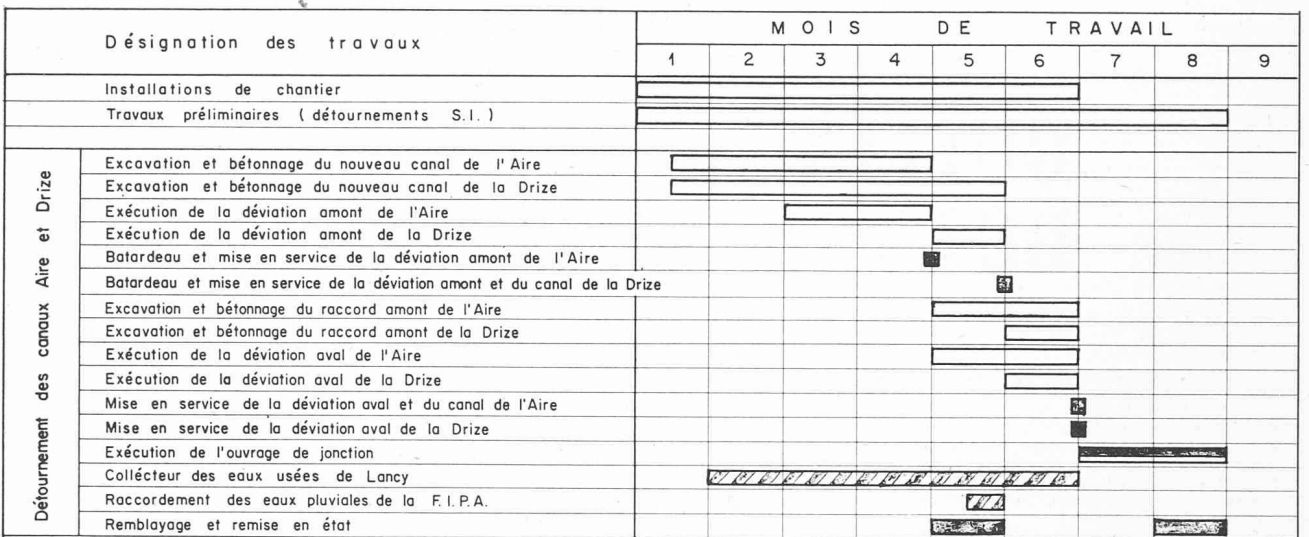

Exemple de programme des travaux présenté sous la forme traditionnelle.

### Les méthodes traditionnelles et leurs inconvénients

Le programme est le moyen qui permet de décrire <sup>à</sup> l'avance l'enchaînement des opérations et leur déroulement dans le temps. Dans les programmes utilisés habituellement pour les grands travaux, on représente en général le déroulement de chaque opération par un teur parallèle à l'échelle du temps donnée en abscisse. L'opération est déterminée par l'origine, l'extrémité et la longueur du vecteur qui représentent respectivement, la date du début, la date de la fin et la durée de l'opération (fig. 1).

Le principal inconvénient de cette représentation est qu'elle ne fait pas apparaître clairement toutes les sons qui déterminent la succession des opérations. De ce fait, quand, <sup>à</sup> la suite d'une modification, on plique à la mise à jour du programme, il est nécessaire de refaire pratiquement tous les raisonnements et culs qui ont servi à son établissement, ce qui est long et fastidieux.

On connaît les conséquences de cet inconvénient : au début des travaux, par exemple, on affiche un beau gramme coloré sur les parois des bureaux de chantier. Rien vite, ce programme perd de sa valeur <sup>à</sup> la suite de modifications d'exécution diverses qui seront d'ailleurs d'autant plus nombreuses que le programme <sup>a</sup> été étudié moins <sup>à</sup> fond. Occupés à d'autres tâches, les ressés repoussent la mise à jour à plus tard. Si, au début, les modifications apportées au programme sont bien enregistrées dans la mémoire, par la suite, il est fort probable qu'elles s'y effacent peu <sup>à</sup> peu. Ce qui est plus grave encore, c'est que l'influence d'une modification ,sur telle ou telle opération qui peut devenir critique pour la date d'achèvement de l'ouvrage, n'est souvent pas mise en évidence : cela ne manque pas d'entraîner des retards et des dépenses supplémentaires.

## La méthode PERT

Mise au point aux Etats-Unis pour traiter les programmes très complexes relatifs à la réalisation d'armemodernes et d'expériences dans le domaine de l'astronautique, la méthode PERT est, <sup>à</sup> l'heure actuelle, de plus en plus utilisée dans les nombreux domaines où il est nécessaire de prévoir <sup>à</sup> l'avance le déroulement d'opérations nombreuses et enchevêtrées.

<sup>11</sup> existe déjà une documentation abondante relative à cette méthode : nous y renvoyons le lecteur. Rappelons toutefois brièvement quelques caractéristiques principales du procédé :

Dans la méthode PERT, chaque opération est représentée, comme dans la méthode traditionnelle, par un vecteur. Ce qui fait son originalité, c'est le fait que pour chaque vecteur on recherche systématiquement :

- toutes les opérations qui le précèdent et qui doivent se terminer <sup>à</sup> son origine ;
- toutes les opérations qui le suivent et qui peuvent commencer dès son extrémité.

L'ensemble des vecteurs est alors ordonné en un schéma d'où l'on peut tirer diverses informations (fig. 2). L'analyse de l'enchaînement des opérations conduite de cette manière contraint <sup>à</sup> un examen approfondi du problème. C'est le premier avantage de la méthode.

Un autre avantage est la mise en évidence du « chemin critique », c'est-à-dire de la suite des opérations pour lesquelles une perturbation d'exécution quelconque

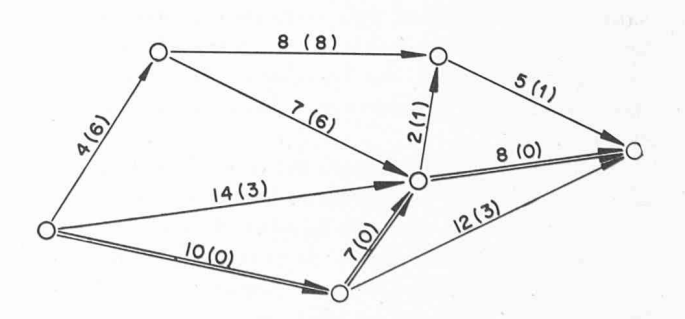

Fig. 2. — Schéma des vecteurs suivant la méthode PERT. La longueur des vecteurs est arbitraire. Le premier chiffre indique la durée réelle de l'opération, le deuxième, entre parenthèses, indique la marge totale de l'opération.

# FIPA - Voie centrale - Lot II - Programme des travaux n° <sup>3</sup>

Date de mise <sup>à</sup> jour - 1er mars 1965

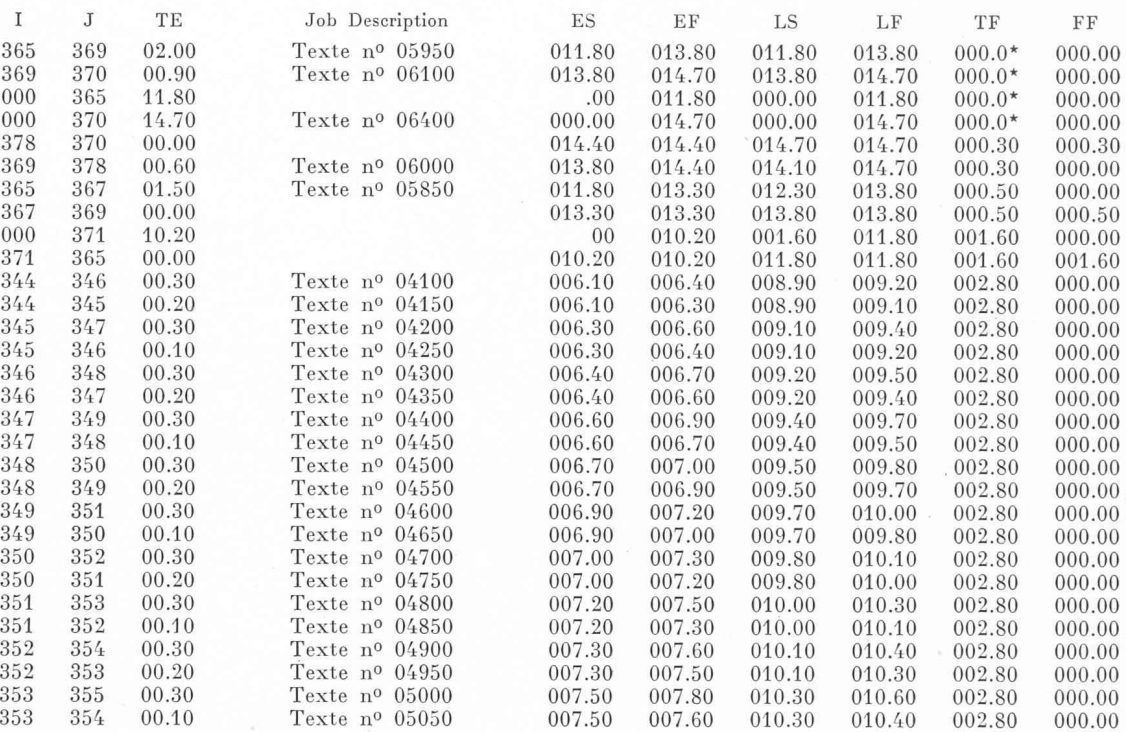

Fig. 3. — Extrait d'un tableau de résultats tel qu'il est établi par l'ordinateur utilisant le programme PERT pour ordinateur IBM 1620. THE TE

Numéro de l'origine du vecteur représentant l'opération.

J Numéro de l'extrémité du vecteur représentant l'opération.<br>TE Durée de l'opération.

TE Durée de l'opération. ES Début au plus tôt de l'opération.

EF Fin au plus tôt de l'opération.

entraînerait une modification de la date d'achèvement de l'ensemble.

La méthode fournit également, pour chaque opération qui ne se trouve pas sur le « chemin critique », la marge qui existe entre la durée qui est <sup>à</sup> disposition et celle qui est réellement nécessaire pour effectuer ration

Ces différentes informations étant connues, il est sible enfin d'agir sur certaines des variables qui ont servi <sup>à</sup> établir le programme et de l'optimiser, en fonction d'un critère tel que le temps, le coût, etc. Par exemple, si le critère choisi est le temps, on peut raccourcir la durée de l'ensemble des opérations en prélevant des moyens qui sont employés dans des opérations dispod'une marge importante pour les affecter <sup>à</sup> des opérations situées sur le « chemin critique ».

Toutes ces études peuvent se faire <sup>à</sup> l'aide du schéma des vecteurs et de simples calculs d'addition et de soustraction. Il est évident toutefois qu'à partir d'un certain nombre d'opérations, les calculs et le travail manuel de dessin deviennent longs et fastidieux. C'est un grand avantage de la méthode PERT que de mettre d'effectuer le calcul par des ordinateurs électro-(Ceci est possible parce que, grâce <sup>à</sup> l'étude de l'enchaînement, le réseau de vecteurs est entièrement déterminé.) Dès lors, toutes modifications et toutes mises <sup>à</sup> jour deviennent aisées. De même, les études d'optimisation sont facilitées dans une large mesure.

LS Début au plus tard de l'opération.<br>LE Fin au plus tard de l'opération.

LF Fin au plus tard de l'opération.<br>TF Marge totale de l'opération.

TF Marge totale de l'opération.<br>FF Marge libre de l'opération. Marge libre de l'opération.

#### Application de la méthode PERT au cas des grands travaux

## Généralités

O.C

La méthode PERT telle qu'elle vient d'être très sommairement présentée est très générale et peut s'appli<sup>à</sup> des domaines nombreux et variés.

Il est évidemment recommandé de l'utiliser pour l'établissement des programmes d'études et d'exécution des grands travaux, en général très complexes, qu'il s'agisse de bâtiments, d'aménagements routiers, électriques, industriels, etc. Dans ce domaine, il est également profitable de faire usage des calculatrices électroniques qui rendent d'utiles services non seulement dans le cas où le nombre des opérations est important, mais encore dans celui où les modifications <sup>à</sup> apporter au programme sont fréquentes et où l'on souhaite obtenir une mise <sup>à</sup> jour rapide, exacte et facile <sup>à</sup> établir.

On conçoit que, dans la pratique, les résultats que l'on cherche <sup>à</sup> faire ressortir, de même que la forme haitée pour la représentation, peuvent varier d'un domaine <sup>à</sup> l'autre. C'est pourquoi on est bien souvent amené <sup>à</sup> adapter la méthode et les moyens dont on pose au domaine particulier dans lequel on cherche à les utiliser.

Nous donnons, ci-après, deux exemples de cette tation que nous avons développés dans le domaine des grands travaux.

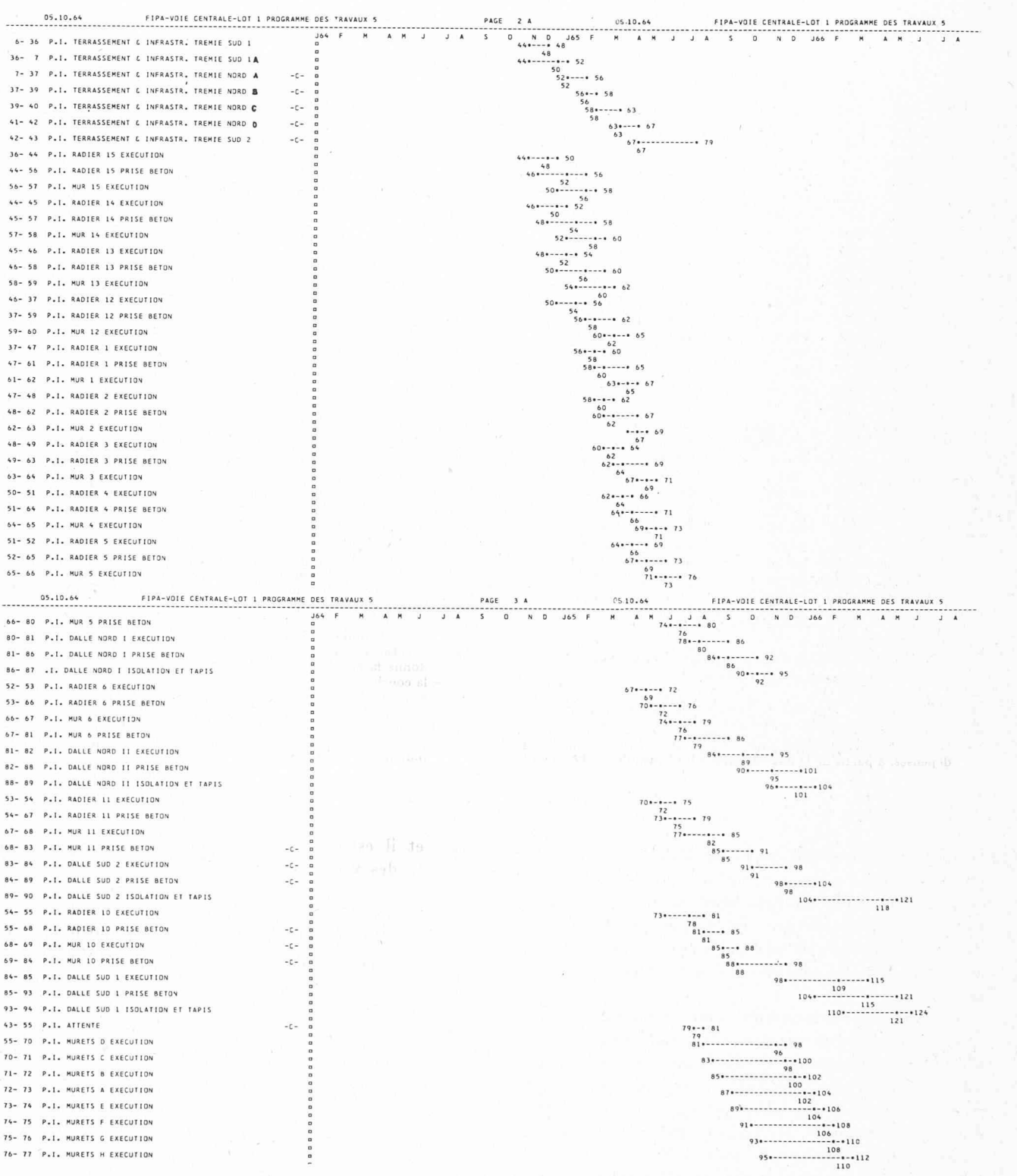

Fig. 4.—- Extrait d'un programme des travaux établi suivant la méthode PERT, calculé et dessiné mécaniquement.

En abscisse, on trouve l'échelle du temps, l'unité étant la semaine, comportant également l'indication des mois et des années. La numéro-<br>tation des semaines commence à partir du début des travaux. En<br>ordonnée, on trouve la liste des opérations précédées des numéros défi-<br>nissant l'origine

soit déterminée sans ambiguïté. Ces trois dates indiquées chacune en semaines, <sup>à</sup> côté de l'astérisque qui en fixe la position dans le diagramme, sont les suivantes :

— date au plus tôt <sup>à</sup> laquelle l'opération peut débuter ; — date au plus tard <sup>à</sup> laquelle l'opération doit débuter, sous peine de retard de la date finale ;

— date au plus tard <sup>à</sup> laquelle l'opération doit être terminée, sous

peine de retard de la date finale. On <sup>a</sup> donc renoncé <sup>à</sup> la date au plus tôt <sup>à</sup> laquelle l'opération peut être terminée, mais il est évidemment facile de calculer cette date <sup>à</sup> partir des trois autres. Il est facile également de calculer la marge d'une opération qui est la différence entre les deux premières dates indiquées<br>à partir de la gauche pour chaque vecteur représenté. Quand la marge<br>est nulle, ces deux dates sont identiques. L'opération se trouve alors<br>sur le ch

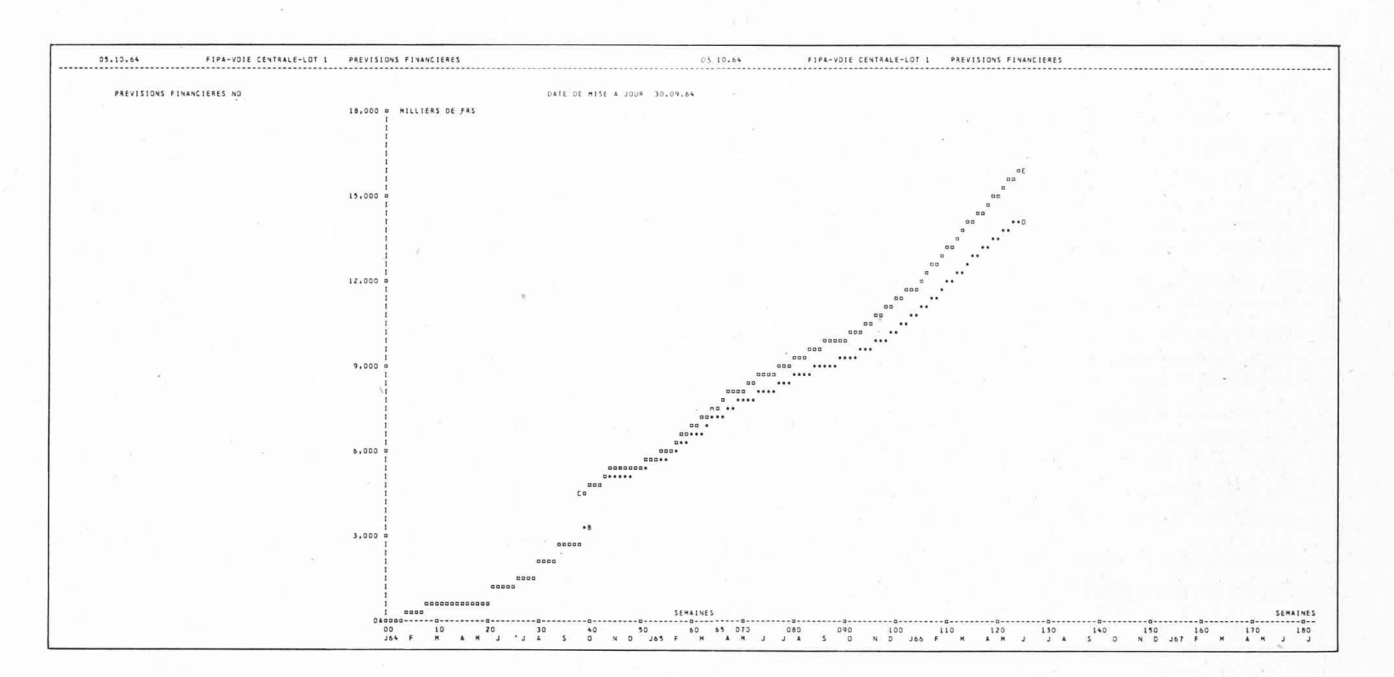

Fig. 5. — Programme des engagements de dépenses, calculé par l'ordinateur en fonction du programme des travaux et dessiné mécaniquement.

En ordonnée, on trouve l'échelle des coûts choisis par la calculatrice en fonction du montant total des opérations. En abscisse, l'échelle du temps, dont l'unité est la semaine.

Le diagramme se compose des éléments suivants :

- la courbe A-B qui représente les paiements effectués pour les travaux exécutés avant la date de mise <sup>à</sup> jour du programme. Les éléments nécessaires à la construction de cette courbe sont tirés de la comptabilité et communiqués <sup>à</sup> l'ordinateur ; le segment B-C qui représente des frais correspondant <sup>à</sup> des vaux exécutés avant la date de mise à jour, mais qui ne sont pas encore payés. Ce montant est estimé par le responsable et est communiqué <sup>à</sup> l'ordinateur ;
- la courbe  $C-D$  qui représente les prévisions d'engagement des dépenses, <sup>à</sup> partir de la date de mise <sup>à</sup> jour jusqu'à l'achèvement

# Représentation du programme des études et des travaux

Des programmes ont été établis pour faire effectuer les calculs suivant la méthode PERT par des calculatrices électroniques. Celui que nous utilisons, « le programme PERT pour ordinateur IBM 1620 » a été établi aux Etats-Unis et permet d'employer la méthode d'une manière tout <sup>à</sup> fait générale.

Les résultats fournis par l'ordinateur ont toutefois l'inconvénient d'être représentés sous forme d'un tableau de chiffres  $(f_1g_2, 3)$ .

L'exploitation de ce tableau est malaisée, en particulier pour le personnel des chantiers habitué aux programmes traditionnels dont la représentation est moins abstraite.

Pour éliminer cet inconvénient, on a cherché à rétablir la représentation traditionnelle. On pouvait évidemy parvenir en transposant <sup>à</sup> la main les résultats du tableau. Il <sup>a</sup> paru plus logique d'essayer de faire exécuter ce travail par la machine elle-même. Une étude <sup>a</sup> été effectuée dans ce but en collaboration avec le département scientifique de la succursale IBM <sup>à</sup> Genève. Cette étude <sup>a</sup> conduit finalement aux résultats représentés par la figure 4. On voit que cette représentation, qui est aussi claire que la représentation traditionnelle, a en plus l'avantage de fournir à l'utilisateur une série de précisions complémentaires. Les liaisons entre les opérations ne sont pas représentées sur le gramme ; il en a été toutefois tenu compte dans les cal-

des opérations. Pour l'établir, on procède de la façon suivante : on fournit <sup>à</sup> l'ordinateur le coût de chaque opération. Ce coût est réparti linéairement par l'ordinateur sur la durée effective de l'opération, ce qui fournit le coût hebdomadaire de l'opération. L'ordinateur additionne ensuite, semaine par semaine, ces coûts hebdomadaires en admettant que les opérations soient effectuées selon les dates au plus tard. Le cumul de ces résultats donne la courbe C-D ;

la courbe C-E qui représente les prévisions des dépenses maxima ossibles. Cette courbe est obtenue en majorant la courbe  $C-D$ d'un pourcentage fixe qui peut représenter des imprévus, l'aug-<br>mentation probable du coût de la main-d'œuvre et des matériaux, etc. Ce pourcentage est déterminé à l'avance et est communiqué à l'ordinateur.

culs et il est aisé de les retrouver en consultant le schéma des vecteurs.

# Calcul et représentation des engagements financiers

Il <sup>a</sup> également été tenté de mettre <sup>à</sup> profit le fait que l'on disposait d'un programme des études et d'exécution dont la mise <sup>à</sup> jour est aisée pour en tirer le programme correspondant des engagements de dépenses. Dans ce cas également, le programme est calculé par l'ordinaet reproduit mécaniquement sous la forme d'un diagramme, comme le montre la figure 5.

On comprend que la mise <sup>à</sup> jour de ce programme est aisée dès que le programme des études ou des travaux auquel il correspond est lui-même <sup>à</sup> jour.

#### Utilisation pratique de la méthode

Il peut être utile, pour terminer, d'indiquer brièvement les différentes étapes nécessaires à la mise au point de tels programmes.

Pour établir, par exemple, un programme d'exécution des travaux et celui des engagements financiers correspondants, tels que ceux dont les éléments sont représentés sur les figures 3, 4 et 5, on procède de la manière suivante :

1. Sur la base des plans de construction, on divise l'en semble des travaux en ouvrages, les ouvrages en pard'ouvrage, les parties d'ouvrage en phases de réalisation. Ces phases de réalisation constituent les opérations.

- 2. On recherche pour chaque opération, d'une part, toutes celles qui la précèdent et qui doivent se terminer <sup>à</sup> son début et, d'autre part, toutes celles qui peuvent débuà partir de son achèvement.
- 3. On dresse la liste de toutes ces opérations.
- 4. On établit le schéma PERT, sans dimensions, et on numérote les extrémités des vecteurs représentant les opérations. Ce schéma permet de contrôler la rigueur logique du programme.
- 5. On estime la durée de chaque opération en fonction des données de l'expérience.
- 6. On évalue le coût de chaque opération et le pourcentage de majoration à appliquer pour passer de la<br>courbe C-D à la courbe C-E (voir fig. 5).
- 7. On remet <sup>à</sup> l'utilisateur de la calculatrice la liste des opérations avec leur numérotation, leur durée et leur coût ainsi que le pourcentage de majoration.
- 8. La calculatrice traite les données et dessine les pro grammes en un ou plusieurs exemplaires.

Bien entendu, il n'est pas nécessaire de calculer le coût des opérations (chiffre 6) si l'on ne souhaite obtenir que le programme des travaux sans le programme des engagements financiers.

La mise à jour se fait aisément. En cas de modifications, il suffit de barrer sur la liste des données (mentionnée sous le chiffre 7 ci-dessus) les opérations devant être annulées ou modifiées et d'indiquer en complément les opérations nouvelles ou modifiées. On communique alors la nouvelle liste à l'utilisateur de la calculatrice. Pour le programme des engagements financiers, il faut ajouter <sup>à</sup> cette liste le montant et la date des paiements déjà effectués et le montant des frais respondant aux travaux déjà effectués, mais qui ne sont pas encore payés.

# LES CONGRES

# INEL - Journées d'information de l'électronique industrielle

### Bâle, 7-11 septembre 1965

L'INEL 65, le 2<sup>e</sup> Salon international de l'électronique industrielle, qui aura lieu à Bâle du 7 au 11 septembre 1965 dans les halles de la Foire suisse d'échantillons, sera, comme la manifestation de 1963, accompagné de Journées internationales d'information. Une nouvelle formule <sup>a</sup> été trouvée pour ces journées en ce sens que les offices gouvernementaux respectifs des Etats-Unis d'Amérique, de France et de Grande-Bretagne qui envoient une participation officielle <sup>à</sup> ce Salon ont chacun établi le programme d'une journée<br>avec des conférenciers hautement qualifiés de leur pays.

Le programme et des renseignements plus détaillés peuvent être obtenus auprès du Secrétariat des Foires spécialisées et des Congrès, Clarastrasse 61, CH-4000 Bâle 21.

# Radio-isotopes dans les techniques de mesure industrielle

#### Zurich, 12-13 octobre 1965

L'Association suisse pour l'énergie atomique (ASPEA) organise, les 12/13 octobre 1965, à l'Ecole polytechfédérale, <sup>à</sup> Zurich, des journées d'étude sur les radio-isotopes dans les techniques de mesure trielle. Ces journées ont pour but d'informer les ingénieurs et les techniciens de l'industrie des multiples possibilités d'application de sources de radiations actives scellées, dans les techniques de mesure indus-

## Conclusion

L'utilisation de la méthode PERT pour l'établissedes programmes d'étude et d'exécution relatifs <sup>à</sup> la réalisation de grands travaux permet d'obtenir des informations plus précises et plus nombreuses que celles que fournit la méthode traditionnelle. L'emploi d'un ordinateur électronique pour calculer et mettre <sup>à</sup> jour de tels programmes est avantageux. L'adaptation tique de la méthode que nous avons développée en faisant dessiner par l'ordinateur le programme sous une forme très voisine de celle des programmes traditionnels permet de pousser plus loin l'utilisation des ressources de ces machines et de rendre plus facilement lisibles les résultats. Enfin, il est également possible de faire établir et dessiner mécaniquement les programmes des engagements financiers correspondant aux programmes d'études et d'exécution.

L'application de cette méthode demande évidemment quelques efforts supplémentaires au moment du premier établissement des programmes. Elle présente toutefois le grand avantage de permettre ensuite des mises <sup>à</sup> jour aisées avec un travail très réduit.

Nous remercions les personnes qui ont collaboré <sup>à</sup> la mise au point de l'adaptation pratique de la méthode décrite ci-dessus, et en particulier M. J.-J. Golay, de la succursale IBM à Genève.

#### BIBLIOGRAPHIE

- 1. La méthode du chemin critique, par MM. KAUFMANN et DESBAZEILLES. Dunod.
- 2. Programme et ordonnancement, par M. BERNARD Roy. Dunod.
- 3. La méthode PERT, adapté de l'américain par M. Ch. Voraz. Payot.

trielle (épaisseur, densité, niveau, analyse de composants). Ces techniques sont souvent la condition préalable du réglage automatique de processus de fabrication. Les avantages et les problèmes de ces méthodes seront également traités.

Le programme prévoit, après une partie théorique introductive, des exposés avec des exemples d'application dans les branches suivantes : métaux, textiles, papier, matières plastiques, caoutchouc, chimie, ments, matériaux de construction, emballages. Pour terminer, on traitera de la protection contre les radiations dans l'entreprise, des problèmes de l'introduction, de l'application dans l'entreprise et de la rentabilité. Les conférences seront présentées par des spécialistes européens éminents.

L'utilisation des radio-isotopes dans les techniques de mesure industrielle permet des économies sensibles en matériel, moyens financiers, temps et main-d'œuvre.

Renseignements, programmes et formules d'inscrip-: s'adresser <sup>à</sup> l'Association suisse pour l'énergie mique, case postale 2613, 3001 Berne.

# Journées internationales d'étude sur l'oxydation des métaux

#### Bruxelles, 6-8 octobre 1965

Le programme de ces journées, organisées par la Société d'études, de recherches et d'applications pour l'industrie, prévoit des conférences, excursions et séances récréatives. Il peut être demandé au secrétariat du congrès, 1091, chaussée d'Alsemberg, Bruxelles 18, qu'au 5 octobre, et, du 5 au 8 octobre, au Secrétariat des Industries belges, 4, rue Ravenstein, Bruxelles 1, salle 416.